## **Calcoli sul triangolo e Files di testo in Visual Basic .NET**

Classe IVBI ITIS Teramo 2009/2010 - Prof. Mauro De Berardis

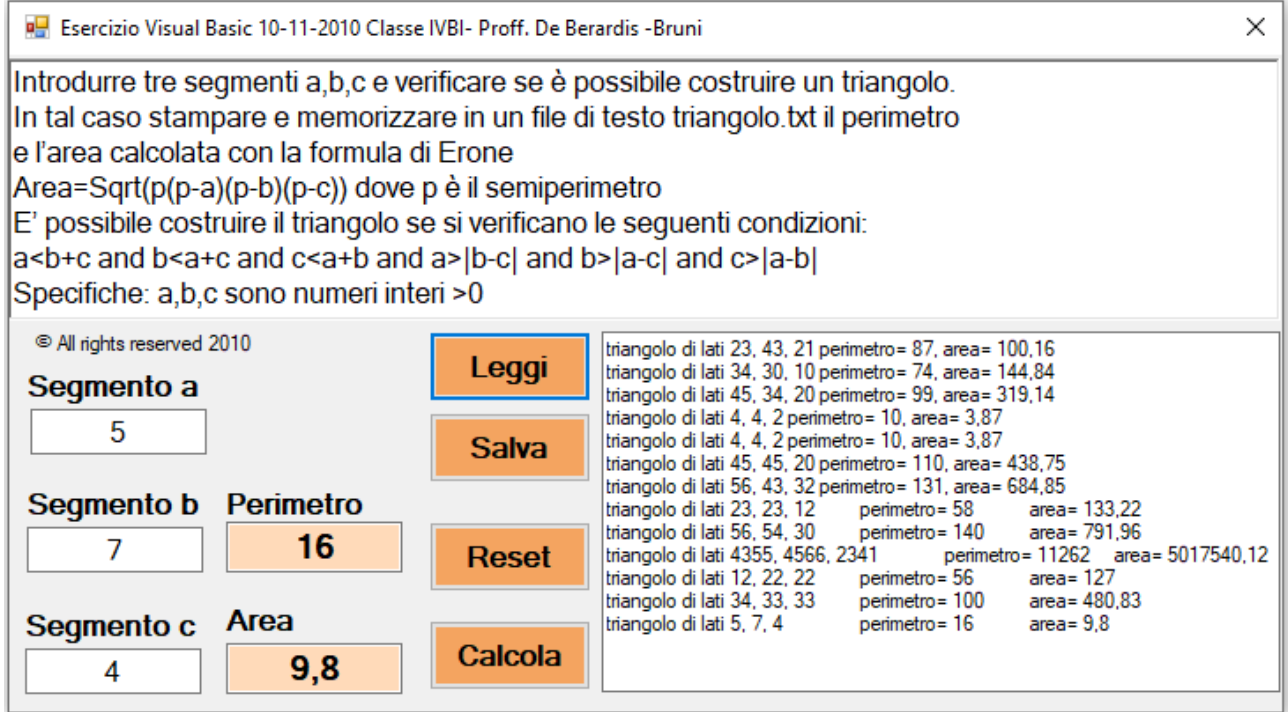

L'applicazione è semplice quanto intuitiva.

**La progettazione visuale del form** è immediata e il nome e il tipo dei controlli sono facilmente riconoscibili. In particolare:

- RTestoè la richTextBox in cui inserire le specifiche del problema in fase di progettazione del form. Non viene utilizzata in fase di esecuzione ed è ReadOnly=True
- BLeggi, BPausa,BReset, BCalcola sono i bottoni.
- TSegA, TSegB, TSegC, TPerimetro, TArea, TLeggi sono le TextBox. TPerimetro e TArea possono essere solo calcolate e la loro proprietà ReadOnly è True. TLeggi è una TextBox multiline e ReadOnly=True che viene popolata con le righe del file di testo triangolo.txt, quando si clicca sul bottone BLeggi
- gli altri controlli sono label: solo la label LCopyright viene utilizzata nell'evento Form Load

```
Imports System.Math 
Imports System.IO 
Public Class Form1 
 Private Sub BCalcola_Click(ByVal sender As System.Object, ByVal e As System.EventArgs) Handles BCalcola.Click 
 If TSegA.Text = "" Or TSegB.Text = "" Or TSegC.Text = "" Then 
 MsgBox("Non sono stati inseriti tutti i segmenti") 
            Exit Sub 
        End If 
        Dim a As Integer = TSegA.Text 
        Dim b As Integer = TSegB.Text 
        Dim c As Integer = TSegC.Text 
       If a < (b + c) And b < (a + c) And c < (a + b) And a > Abs(b - c) And b > Abs(a - c) And c > Abs(a - b) Then
       TPerimetro.Text = a + b + c Dim p As Double = (a + b + c) / 2 
           TArea.Text = Round(Sqrt(p * (p - a) * (p - b) * (p - c)), 2)
        Else 
            MsgBox("Impossibile costruire il triangolo") 
        End If
```
**End Sub**

```
 Private Sub TSegA_KeyPress(ByVal sender As System.Object, ByVal e As System.Windows.Forms.KeyPressEventArgs) Handles
TSegA.KeyPress 
        If (e.KeyChar >= "1" And e.KeyChar <= "9") Or e.KeyChar = Chr(8) Or (e.KeyChar = "0" And Len(TSegA.Text)) Then 
         Else 
             e.KeyChar = "" 
         End If 
 End Sub 
  Private Sub TSegB_KeyPress(ByVal sender As System.Object, ByVal e As System.Windows.Forms.KeyPressEventArgs) Handles
TSegB.KeyPress 
         If (e.KeyChar >= "1" And e.KeyChar <= "9") Or e.KeyChar = Chr(8) Or (e.KeyChar = "0" And Len(TSegB.Text)) Then 
         Else 
           e.KeyChar = "" 
         End If 
 End Sub 
 Private Sub TSegC_KeyPress(ByVal sender As System.Object, ByVal e As System.Windows.Forms.KeyPressEventArgs) Handles
TSegC.KeyPress 
        If (e.KeyChar >= "1" And e.KeyChar <= "9") Or e.KeyChar = Chr(8) Or (e.KeyChar = "0" And Len(TSegC.Text)) Then 
        Else 
           e.KeyChar = "" 
         End If 
 End Sub 
 Private Sub BSalva_Click(ByVal sender As System.Object, ByVal e As System.EventArgs) Handles BSalva.Click 
 If Me.TPerimetro.Text = "" Or Me.TArea.Text = "" Then 
         MsgBox("Calcolo non eseguito") 
             Exit Sub 
      End If 
         Dim FileName As String = "triangoli.txt" 
        Dim fout As New StreamWriter(FileName, True) 
 fout.Write("triangolo di lati " + TSegA.Text + _ 
 ", " + TSegB.Text + ", " + TSegC.Text + vbTab + "perimetro= " + _ 
 TPerimetro.Text + vbTab + "area= " + TArea.Text + vbCrLf)
        fout.Close() 
 End Sub 
 Private Sub BLeggi_Click(ByVal sender As System.Object, ByVal e As System.EventArgs) Handles BLeggi.Click 
         Dim FileName As String = "triangoli.txt" 
         If File.Exists(FileName) Then 
             Dim fin As New StreamReader(FileName) 
             TLeggi.Text = fin.ReadToEnd 
             fin.Close() 
         Else 
            MsgBox("file inesistente") 
      End If 
    End Sub 
     Private Sub Form1_Load(ByVal sender As System.Object, ByVal e As System.EventArgs) Handles MyBase.Load 
        LCopyright.Text = "© All rights reserved 2010" 
    End Sub 
    Private Sub BReset_Click(sender As System.Object, e As System.EventArgs) Handles BReset.Click 
        TSegA.Clear() 
         TSegB.Clear() 
         TSegC.Clear() 
         TPerimetro.Clear() 
         TArea.Clear() 
         TSegA.Focus() 
   End Sub 
End Class
```